#### Announcements

- Project 1 artifact voting
- Project 2 out today (help session at end of class)

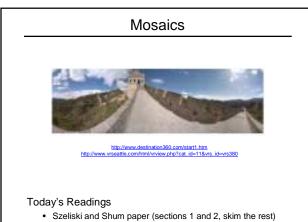

http:

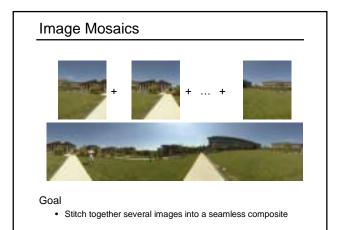

#### How to do it?

#### **Basic Procedure**

- · Take a sequence of images from the same position - Rotate the camera about its optical center
- Compute transformation between second image and first - Lucas & Kanade registration
- Shift the second image to overlap with the first
- Blend the two together to create a mosaic
- If there are more images, repeat

# Aligning images How to account for warping? Translations are not enough to align the images <u>Photoshop demo</u>

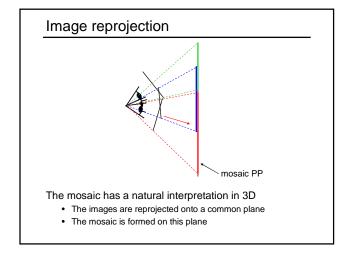

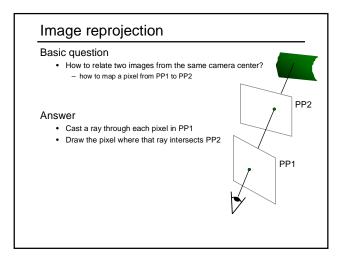

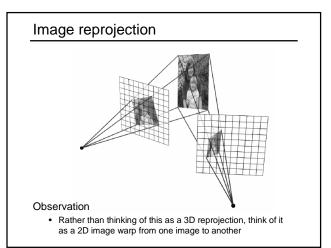

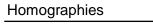

Perspective projection of a plane

Lots of names for this:

- homography, texture-map, colineation, planar projective map
- Modeled as a 2D warp using homogeneous coordinates

$$\begin{bmatrix} wx'\\wy'\\w \end{bmatrix} = \begin{bmatrix} * & * & *\\ * & * & *\\ * & * & * \end{bmatrix} \begin{bmatrix} x\\y\\I \end{bmatrix}$$
  
**p' H p**

- Compute **p**' = **Hp** (regular matrix multiply)
- Convert **p**' from homogeneous to image coordinates

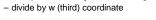

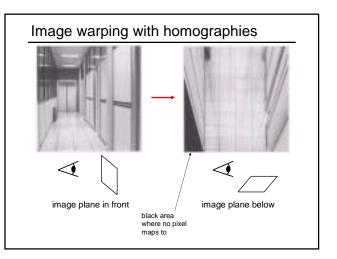

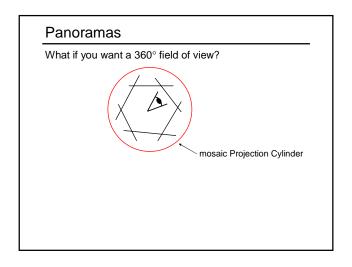

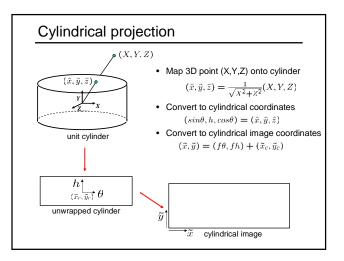

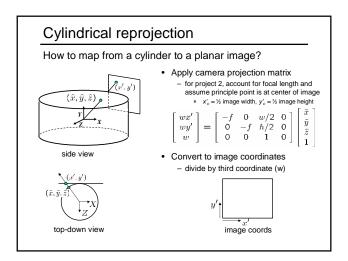

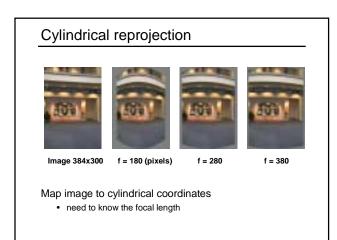

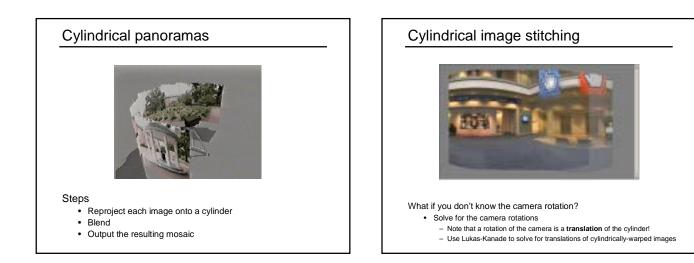

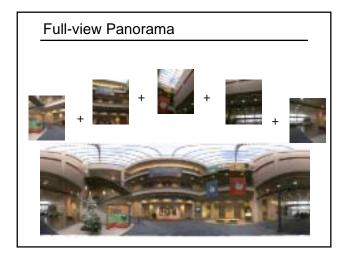

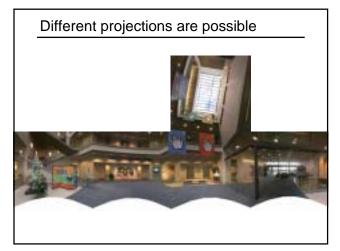

## Project 2 (out today)

- 1. Take pictures on a tripod (or handheld)
- 2. Warp to cylindrical coordinates
- 3. Automatically compute pair-wise alignments
- 4. Correct for drift
- 5. Blend the images together
- 6. Crop the result and import into a viewer

### Image Blending

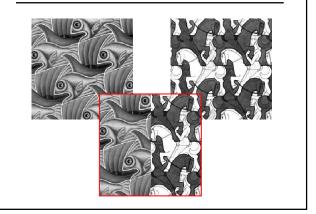

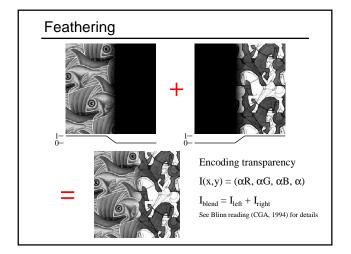

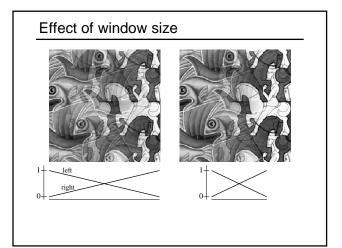

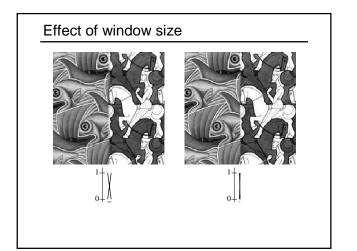

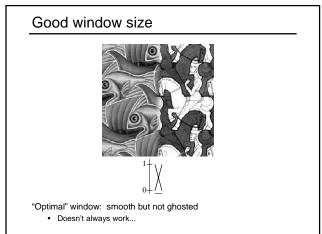

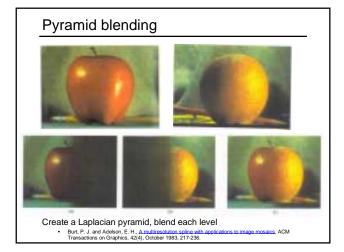

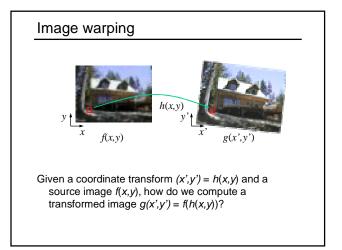

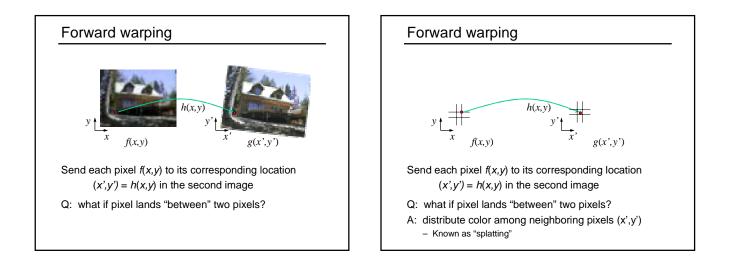

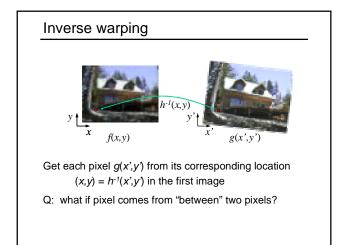

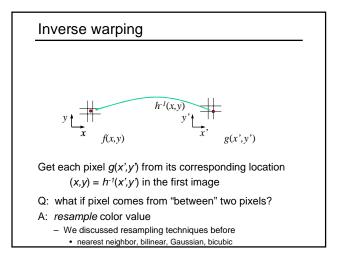

#### Forward vs. inverse warping

Q: which is better?

- A: usually inverse—eliminates holes
  - however, it requires an invertible warp function—not always possible...

## Other types of mosaics

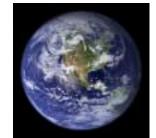

Can mosaic onto *any* surface if you know the geometry

 See NASA's <u>Visible Earth project</u> for some stunning earth mosaics

 <u>http://earthobservatory.nasa.gov/Newsroom/BlueMarble/</u>

## Summary

Things to take home from this lecture

- Image alignment
   Image reprojection

   homographies
   cylindrical projection
- Radial distortion
- Creating cylindrical panoramas
- Image blending
- Image warping

  - forward warping
    inverse warping
    bilinear interpolation